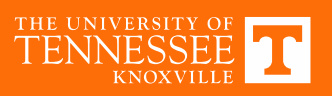

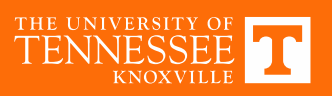

## **Simulation Example**

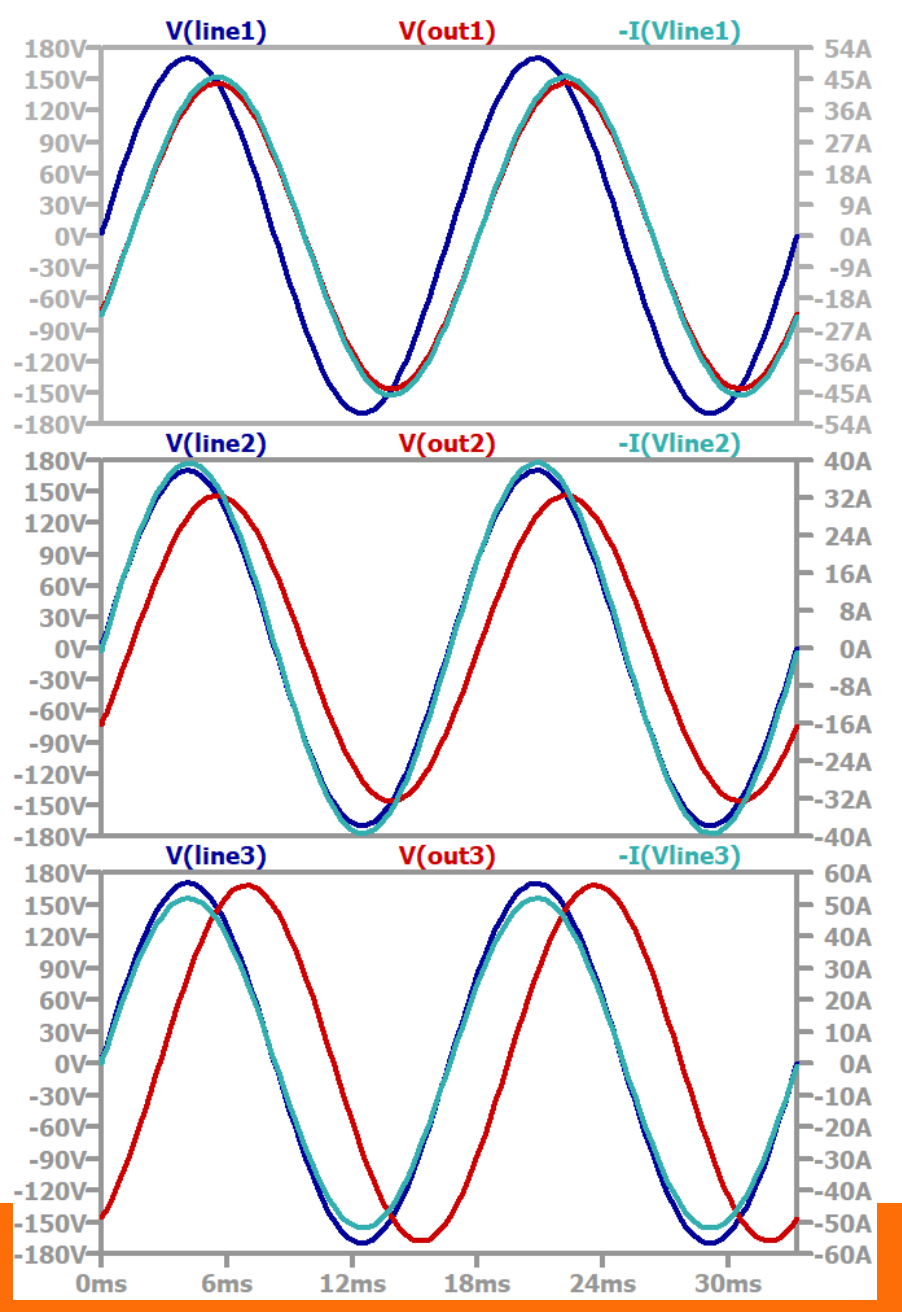

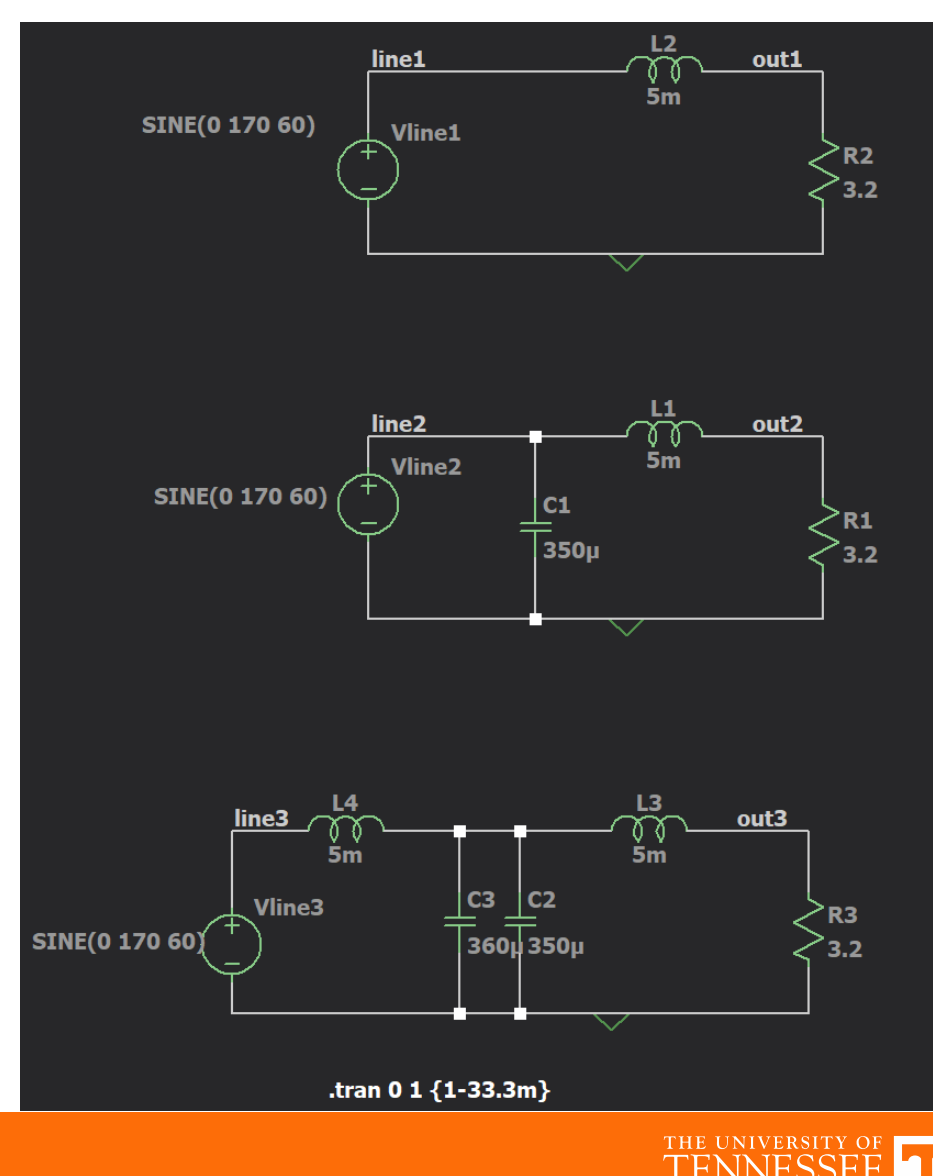

**KNOXVILLE** 

## **Power Spectrum**

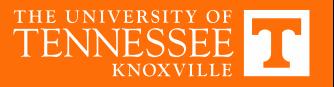

## **Power Triangle**

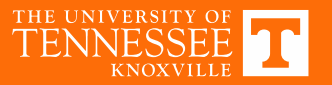